## **Collabora**

## **References**

[How to install Collabora Online in Nextcloud Hub](https://nextcloud.com/blog/how-to-install-collabora-online-in-nextcloud-hub/)

[Install the Collabora Online server](https://collabora-online-for-nextcloud.readthedocs.io/en/latest/install/)

[How To Integrate LibreOffice With Nextcloud](https://www.addictivetips.com/ubuntu-linux-tips/integrate-libreoffice-with-nextcloud/)

[Integrate Collabora Online with Nextcloud on Ubuntu with Docker](https://www.linuxbabe.com/cloud-storage/integrate-collabora-online-server-nextcloud-ubuntu)

From: <https://niziak.spox.org/wiki/> - **niziak.spox.org**

Permanent link: **<https://niziak.spox.org/wiki/sw:nextcloud:office:collabora>**

Last update: **2020/11/27 09:07**

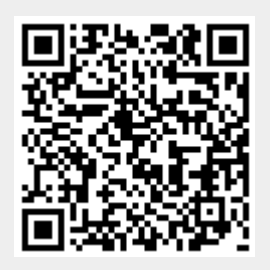